Empowering to Excel

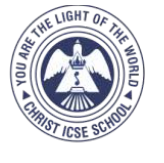

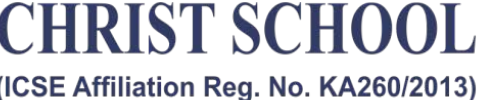

Dharmaram College Post, Bengaluru - 560029, Ph: 080 - 26684053

## ANNUAL EAXM LAB PRACTICAL EXAMINATION FEBRUARY - 2019 **COMPUTER SCIENCE**

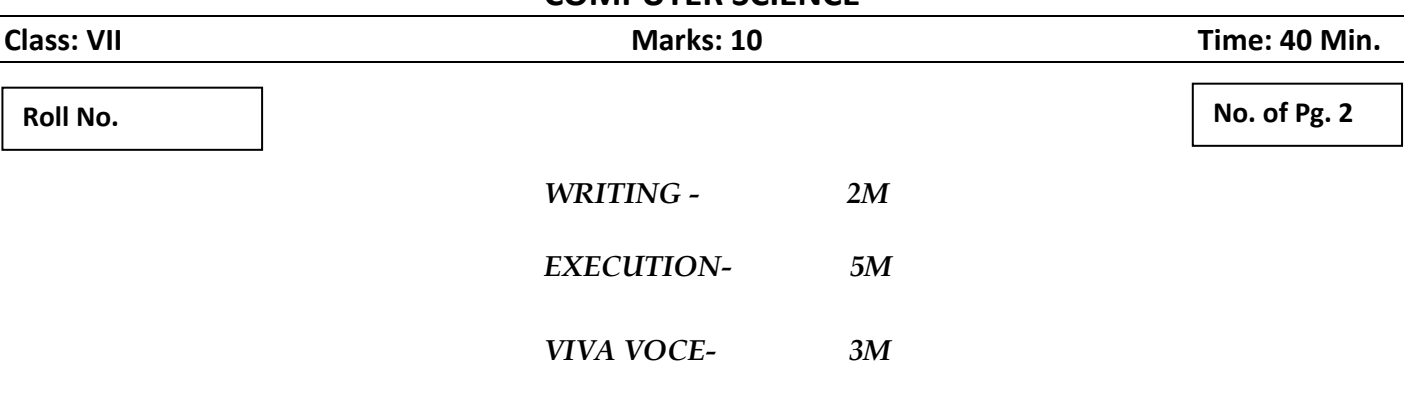

- 1. Design a webpage on the topic **Computer Applications** with some relevant information:
	- Set the **background color** to Pink
	- Insert any relevant **image** relating to the topic
	- Insert an **unordered list** that specify different application areas of computer
	- Set the **font color of the topic** to Blue and **font color of the content** to Red.
	- **Font size** of the topic should be 16.

## 2. Create a website on the topic **Input Devices**

- Insert an **ordered list** of any 3 input device
- Describe each listed item in **different webpages**
- Insert **hyperlinks** in the ordered list to each item
- Set the **background color** to Yellow
- 3. Create a Login Page for inserting the following credentials:
	- **Background color** = Pink
	- A textbox for inserting **username**
	- A password field to insert **password**
	- **Radio button** for specifying male or female
	- A **submit button**

## 4. Create an **HTML** table with the following contents:

- Background color of webpage =  $Y$ ellow
- Table background =  $Pink$
- Cellpadding  $= 5$
- Border color = Green

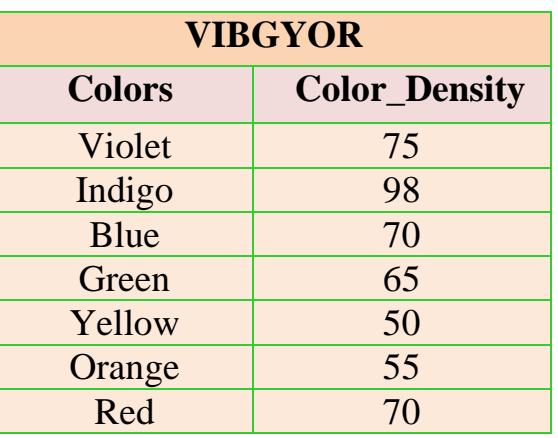

## 5. Create the following table in HTML by using colspan and rowspan features:

- Font color = Red
- Border color =  $Green$
- Font size  $= 9$

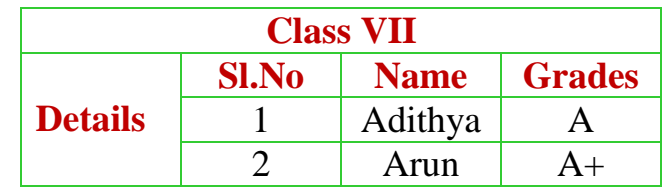

- 6. Create a webpage on the topic **Advantages of Internet** 
	- Insert a **paragraph** on the topic Internet
	- Set the **background** of the webpage to an **image**
	- List the advantages as an unordered list
	- Set the font color to your choice
- 7. Write an HTML code to generate a webpage on the topic **Save the Earth** 
	- Insert a relevant image
	- Insert a **paragraph** on Pollution free earth
	- Insert a definition list on some methods to save the earth from getting polluted